# **Chapitre 14. Calcul vectoriel**

**Corrigés des exercices** 

# **Exercice d'application 1 page 281 Solution**

**a.** On a :  $\overrightarrow{NN} = \overrightarrow{GH}$ ,  $\overrightarrow{AB} = \overrightarrow{KL}$ ,  $\overrightarrow{QR} = \overrightarrow{CD}$ ,  $\overrightarrow{EF} = \overrightarrow{OP}$ .

**b.** (IJ, AB ), (IJ, KL ), (QR, OP ), (QR, EF), (DC, OP), (DC, EF) sont des couples de vecteurs de même direction mais pas de même sens.

**c.** (IJ, GH̄), (IJ̄, MN̄), (AB̄, GH̄), (AB̄, MN̄), (KL̄, GH̄), (KL̄, MN̄) sont des couples de vecteurs de même norme et pas de même direction.

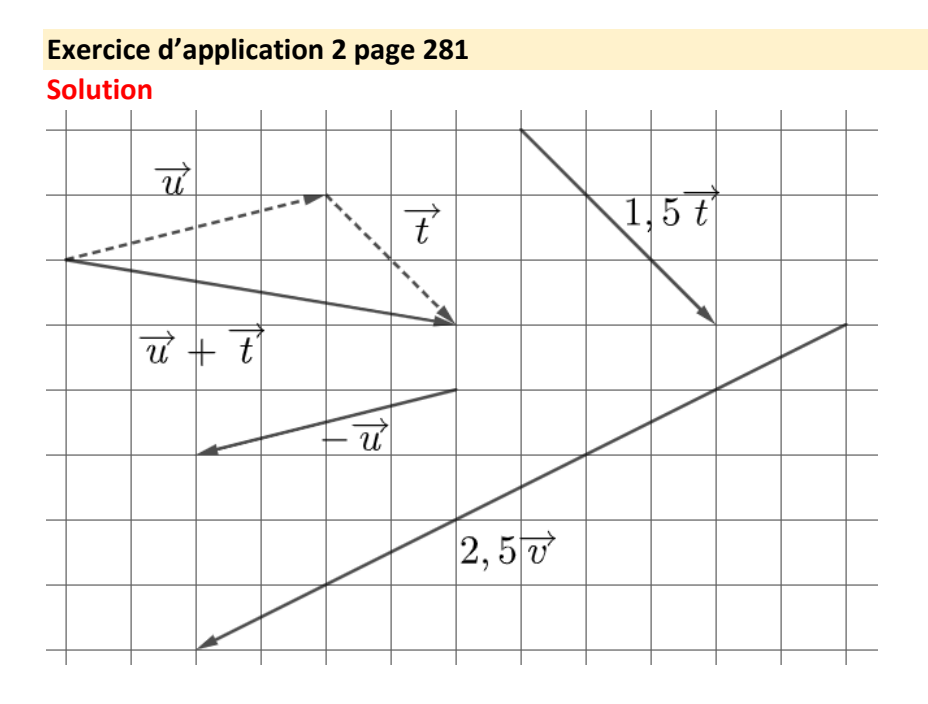

# **Exercice d'application 3 page 283 Solution**

 $\vec{u} = 3\vec{i} - 4\vec{j}$  donc  $\vec{u}$   $\binom{3}{2}$  $-4$ ).  $\vec{v} = 6\vec{i} + j$  donc  $\vec{v} \begin{pmatrix} 6 \\ 1 \end{pmatrix}$  $\binom{0}{1}$ et  $\vec{w} = -3\vec{i} + 3\vec{j}$  donc  $\vec{w}$   $\begin{pmatrix} -3 \\ 2 \end{pmatrix}$  $\frac{1}{3}$ ).

# **Exercice d'application 4 page 283 Solution**

$$
\vec{t} \begin{pmatrix} -3 \\ -3 \\ 0 \end{pmatrix} \text{et } \overrightarrow{w} \begin{pmatrix} 3 \\ 2 \\ -1 \end{pmatrix}.
$$

#### **Exercice d'application 5 page 284 Solution**

$$
\vec{u} - \vec{v} \begin{pmatrix} 1 - (-3) \\ 2 - 1 \end{pmatrix} = \begin{pmatrix} 4 \\ 1 \end{pmatrix} \text{ et } 2\vec{w} = \begin{pmatrix} 2 \times (-1) \\ 2 \times 5 \end{pmatrix} = \begin{pmatrix} -2 \\ 10 \end{pmatrix}
$$

# **Exercice d'application 6 page 285 Solution**

On calculate les coordinates du vecteur 
$$
\overrightarrow{CD} = \begin{pmatrix} -3 - 1 \\ -5 - (-4) \\ 2 - 3 \end{pmatrix} = \begin{pmatrix} -4 \\ -1 \\ -1 \end{pmatrix}
$$
  
et on en déduit que  $||\overrightarrow{CD}|| = \sqrt{(-4)^2 + (-1)^2 + (-1)^2} = \sqrt{18} = 3\sqrt{2}$ .

#### **Exercice d'application 7 page 286**

#### **Solution**

**1<sup>re</sup> étape :** comme 1 + 1 ≠ 0, alors le barycentre de  $(A, 1)$ ,  $(B, 1)$  et  $(C, 1)$ .est le barycentre de  $(M, 2)$  et  $(C, 1)$  avec *M* le barycentre de  $(A, 1), (B, 1)$ .

Les coordonnées du point *M* sont  $\left(\frac{1\times1+1\times2}{1+1}\right)$  $\frac{1+1\times2}{1+1}$ ;  $\frac{1\times(-1)+1\times3}{1+1}$  $\left(\frac{-1+1\times3}{1+1}\right) = \left(\frac{3}{2}\right)$  $\frac{3}{2}$ ; 1).

**2<sup>e</sup>** étape : alors le barycentre *N* de  $(M, 2)$  et  $(C, 1)$  a pour coordonnées :

$$
\left(\frac{2\times\frac{3}{2}+1\times(-3)}{2+1};\frac{2\times1+1\times1}{2+1}\right)=(0;1).
$$

#### **Exercice d'application 8 page 288 Solution**

**1 re étape :** je calcule les coordonnées des vecteurs.

$$
\overrightarrow{AB}\left(\begin{matrix} -3 & -(-1) \\ -1 & -1 \end{matrix}\right) = \left(\begin{matrix} -2 \\ -2 \end{matrix}\right) \text{ et } \overrightarrow{AC} = \left(\begin{matrix} 1 & -(-1) \\ -1 & -1 \end{matrix}\right) = \left(\begin{matrix} 2 \\ -2 \end{matrix}\right).
$$

**2<sup>e</sup> étape :** je calcule le produit scalaire  $\overrightarrow{AB}$ .  $\overrightarrow{AC}$  de deux manières différentes :

- En fonction des coordonnées :  $\overrightarrow{AB} \cdot \overrightarrow{AC} = -2 \times 2 + -2 \times (-2) = 0$
- En fonction de l'angle  $(\overrightarrow{AB}, \overrightarrow{AC})$  :  $\overrightarrow{AB} \cdot \overrightarrow{AC} = ||\overrightarrow{AB}|| \times ||\overrightarrow{AC}|| \times cos(\overrightarrow{BAC})$

 ${\bf 3^e}$  étape  $:$  je conclus :  $\overrightarrow{AB}$  .  $\overrightarrow{AC}=0=\|\overrightarrow{AG}\|\times\|\overrightarrow{AC}\|\times cos(\widehat{BAC})$  donc  $cos(\widehat{BAC})$  = 0 et  $\widehat{BAC}=90^\circ$ .